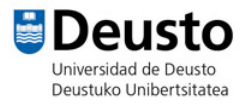

## TALLER SCRATCH

**Página web**: https://scratch.mit.edu/

**JUEGO SALTAR AL ENEMIGO**

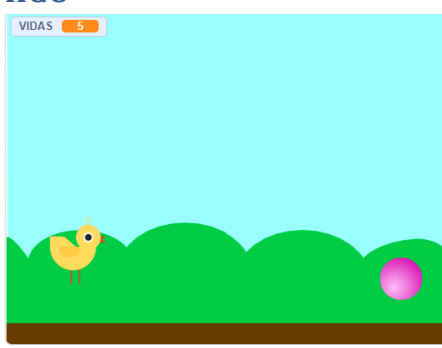

- 1- Seleccionamos un personaje. Ajustamos su tamaño y posición y le añadimos al menos otro disfraz.
- 2- Seleccionamos un escenario.
- 3- Seleccionamos otro personaje, el que será el "enemigo". Ajustamos su tamaño y posición, dirección y estilo de rotación.
- 4- Programamos la posición inicial del personaje y indicamos que cambie de disfraz por siempre.
- 5- Programamos el movimiento del personaje principal para que al presionar la tecla espacio haga una voltereta.

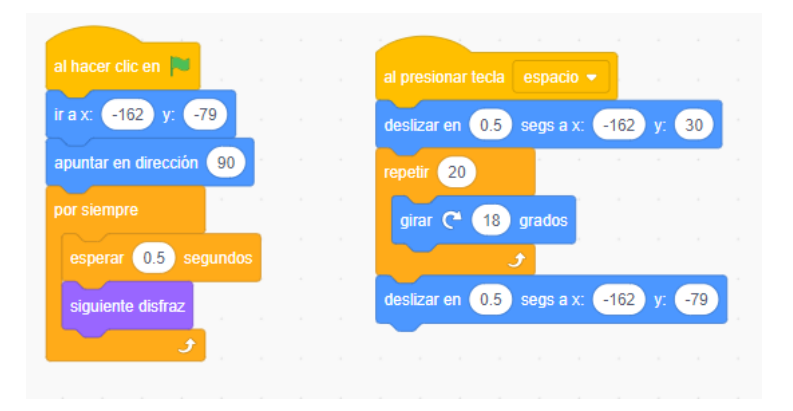

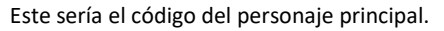

- 6- A continuación, vamos a dar movimiento al "enemigo". En primer lugar, vamos a indicar que al presionar la bandera verde se esconda el personaje, y que por siempre se cree un clon de sí mismo.
- 7- Ahora tenemos que programar el comportamiento del clon. Fijamos la posición inicial fuera del escenario, y le indicamos que se mueva hasta que se salga del escenario o toque al personaje principal. Además, tenemos que borrar el clon una vez que se haya salido del escenario o haya tocado al personaje principal.

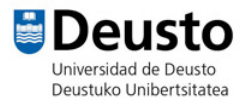

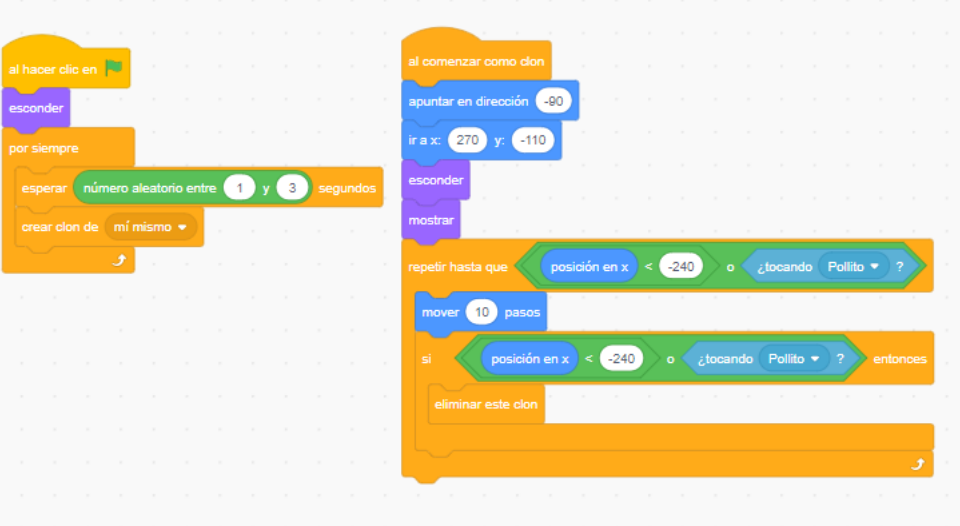

Este sería el código del enemigo.

## **NIVEL AVANZADO:**

- Añadir vidas al personaje e ir restándoselas cuando toque al enemigo.